## SAP ABAP table OIU\_PR\_WLDEV\_TX {Well Deviation}

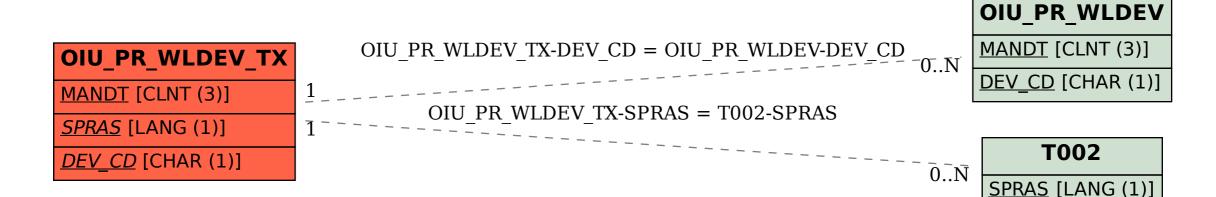